# HOW TO CORRECTLY FILL-OUT A FORM 301

### STEP #1 TEMPORARY EMPLOYEE CHECKLIST/COVER SHEET

#### Fill-out:

- Department :
   List the dept. he/she will be
   working at
- Employee Name
- Submitted by: usually the name of the originator
- Make sure to check off every document listed once completed
- Additional Notes: usually used to denote that TEMP. ALREADY HAS SOME DOCUMENTS ON FILE

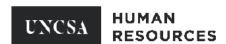

#### **Temporary Employee Checklist and Cover Sheet**

All documents listed below must be submitted to HR in accordance with the established deadlines for submission of paperwork. Please refer to The Bi-Weekly Payroll Processing Schedule for hourly employee deadlines. For flat rate employees all paperwork please refer to the date addressed in HR E NEWS.

| Department             |                                                                                                    |
|------------------------|----------------------------------------------------------------------------------------------------|
| Employee<br>Name       |                                                                                                    |
| Submitted by           |                                                                                                    |
| **If documentati       | on listed below is already on file in HR, please note below. It is not necessary to send again.**                                                                      |
| Completed 3 signatures | 01 or 401- Electronic Copy received from HR with all required                                                                                                    |
| Completed I            | emporary Employee Contract - Requires signature of employee and isor                                                                                                   |
| Race & Ethn            | icity Information Sheet                                                                                                    |
| copy of the c          | y of acceptable ID)*If social security card is not used for the I-9, HR must receive a ard or review the card to verify name and number for payroll purposes.          |
| <u> W-4</u>            |                                                                                                    |
| □ NC-4 or NC-          | <u>4 EZ</u>                                                                                                    |
| ☐ <u>Direct Depos</u>  | <u>it Form</u> with required attachment                                                                                                    |
| ☐ Criminal Bac         | kground Check - Non-students only                                                                                                    |
| UNCSA Emp              | oloyee Vehicle Registration Form                                                                                                    |
|                        | k box if temporary employee will be given an office number. Please provide number notes section below. If no, please say "No Phone" in additional notes section below. |
| Additional Notes:      |                                                                                                    |
|                        | Rev. 06/18                                                                                                    |

#### **ACCEPTABLE**

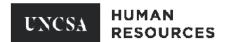

#### Temporary Employee Checklist and Cover Sheet

All documents listed below must be submitted to HR in accordance with the established deadlines for submission of paperwork. Please refer to The Bi-Weekly Payroll Processing Schedule for hourly employee deadlines. For flat rate employees all paperwork please refer to the date addressed in HR E NEWS.

| Department                      | Human Resources                                                                                                    |
|---------------------------------|----------------------------------------------------------------------------------------------------|
| Employee<br>Name                | Marquetta Smith                                                                                                    |
| Submitted by                    | Maggy Sivansay                                                                                                    |
| **If documenta                  | tion listed below is already on file in HR, please note below. It is not necessary to send again.**                                                                     |
| Completed : signatures          | 301 or 401- Electronic Copy received from HR with all required                                                                                                    |
| ○ Completed :      hiring super | Temporary Employee Contract - Requires signature of employee and visor                                                                                                  |
|                                 | nicity Information Sheet                                                                                                    |
|                                 | by of acceptable ID)*If social security card is not used for the I-9, HR must receive a card or review the card to verify name and number for payroll purposes.         |
| × NC-4 or NC                    | <u>4 EZ</u>                                                                                                    |
| <u>□ Direct Depo</u>            | sit Form with required attachment                                                                                                    |
|                                 | ckground Check - Non-students only                                                                                                    |
| <u>UNCSA Em</u>                 | ployee Vehicle Registration Form                                                                                                    |
| Please ched in additional       | ck box if temporary employee will be given an office number. Please provide number notes section below. If no, please say "No Phone" in additional notes section below. |
| Additional Notes:               |                                                                                                    |
| •                               | Rev. 06/18                                                                                                    |

#### **ACCEPTABLE**

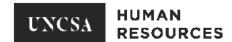

#### Temporary Employee Checklist and Cover Sheet

All documents listed below must be submitted to HR in accordance with the established deadlines for submission of paperwork. Please refer to The Bi-Weekly Payroll Processing Schedule for hourly employee deadlines. For flat rate employees all paperwork please refer to the date addressed in HR E NEWS.

| Department                        | Human Resources                                                                                                    |
|-----------------------------------|----------------------------------------------------------------------------------------------------|
| Employee<br>Name                  | Marquetta Smith                                                                                                    |
| Submitted by                      | Maggy Sivansay                                                                                                    |
| **If documentat                   | ion listed below is already on file in HR, please note below. It is not necessary to send again.**                                                                     |
|                                   | 301 or 401- Electronic Copy received from HR with all required                                                                                                    |
| Completed ] hiring super          | <u>Femporary Employee Contract</u> - Requires signature of employee and visor                                                                                          |
| Race & Ethr                       | nicity Information Sheet                                                                                                    |
| $\frac{1-9}{\text{copy of the }}$ | y of acceptable ID)*If social security card is not used for the I-9, HR must receive a card or review the card to verify name and number for payroll purposes.         |
| □ <u>W-4</u>                      |                                                                                                    |
| ☐ NC-4 or NC-                     | <u>4 EZ</u>                                                                                                    |
| ☐ <u>Direct Depos</u>             | sit Form with required attachment                                                                                                    |
| Criminal Bad                      | ckground Check - Non-students only                                                                                                    |
| UNCSA Em                          | ployee Vehicle Registration Form                                                                                                    |
|                                   | k box if temporary employee will be given an office number. Please provide number notes section below. If no, please say "No Phone" in additional notes section below. |
| Additional Notes:                 | All forms on file                                                                                                    |
| L                                 | Rev. 06/1:                                                                                                    |

### STEP #2 301 HOURLY TEMP EMPLOYMENT FORM

#### Fill-out:

- If email needs to be created for incoming temp employee
- Name:
- · Permanent Address, City, State, Zip
- Department
- Supervisor's Name <u>AND</u> Position #(six digits)
- Working Title and Description of Duties
- Answer YES/NO to Questions 1-2
- Current FTE
- Anticipated Start Date
- Appt. End Date
- Position #
- Hourly Rate
- Fund Type: Select: STATE or FOUNDATION Enter SIX DIGIT FUND # and ACCT. # Provide estimate of AMOUNT
- Route for signatures

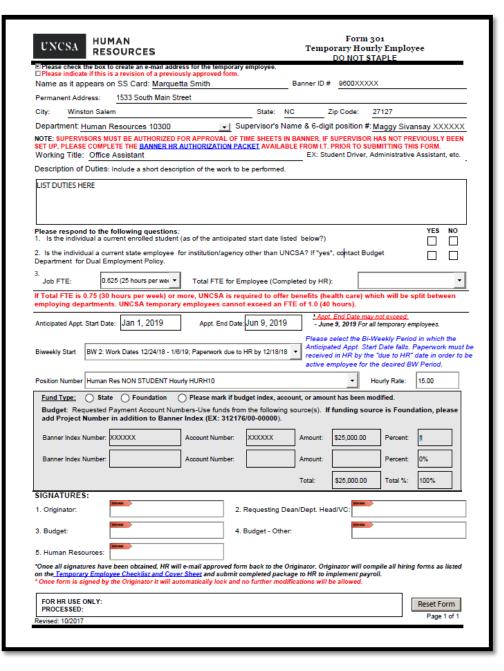

#### THINGS TO KNOW:

- 1. ONCE DOCUMENT IS SIGNED YOU WILL NOT BE ABLE TO MODIFY ANY INFORMATION, except for the top part of the 301. (See highlighted section).
- 2. Please adhere to bi-weekly schedule. (Click link on 301 to access)
  - a. Notice all appointments must end by June 9, 2019.
- 3. Do not save any documents from HR webpage due to modifications, we are constantly updating and changing forms.

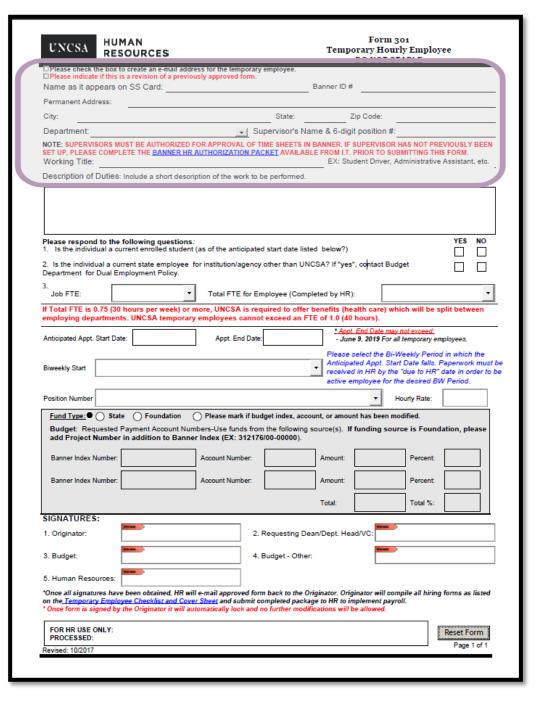

#### STEP #3 301 HOURLY TEMPORARY EMPLOYEE CONTRACT

#### Fill-out:

- Name
- Effective Date
- Working Title
- Rate Type
- Department
- Rate per hour
- Employee's signature
- Hiring Supervisor's signature
- Make sure EFFECTIVE DATE matches date on 301
- Please make sure employee answers questions 8-10

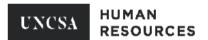

#### **Temporary Employee Contract**

| Working Title             | Office Assistant                                                                                                    | Rate Type                              | Hourly Rate               | -             |
|---------------------------|----------------------------------------------------------------------------------------------------|----------------------------------------|---------------------------|---------------|
| Department                | Human Resources                                                                                                    | Rate Per Hour/Tem                      | 15.00                     |               |
| Condition                 | s of Employment                                                                                                    |                                        |                           |               |
|                           | tment is for a period of eleven calendar months or less f<br>chool of the Arts (UNCSA).                                                                                                    | rom the date of my first work          | day at the University of  | North         |
| consecutiv                | shall my temporary employment for UNCSA exceed ele<br>e months, my employment will be terminated (effective<br>to be re-hired by UNCSA in a temporary capacity for a                                                          | no later than the last day of t        | hat 11-month period) an   | d I will not  |
| Form I-9 a                | al law requires each new employee to complete the "En<br>nd to submit certain original documents for examination<br>JNCSA requires compliance with these requirements p                                                       | in order to verify and certify         | identification and emplo  |               |
| required by voluntarily   | required to provide my social security number so that UI<br>y Federal and State of North Carolina laws. Unless I h<br>permit UNCSA to use my social security number as an<br>operations.                                      | eve marked through this state          | ement and put my initials | beside it, I  |
| or other St               | ect to Wage-Hour requirements, I authorize UNCSA to v<br>late- owned property I fail to return when my appointmen<br>the amount of any other debt I owe to UNCSA.                                                             |                                        |                           |               |
| purposes),<br>drugs in th | rules governing my work schedule, meal and break r<br>, and the policies covering equal employment opport<br>to workplace, bias-related harassment and other polici<br>been provided to me by a department representative.    | unity, reporting an on-the-jo          | b injury, workplace viol  | ence, illegal |
| 7. My appoint termination | tment is at-will and can be terminated at any time by eit<br>n.                                                                                                    | her UNCSA or me; provided              | that I be paid for work d | one up until  |
| cannot be applying.)      | ever been convicted of an offense against the law other<br>hired. The offense and how recently you were convicte<br>(If yes, explain fully on an additional sheet.)<br>background check will be conducted as a condition of e | d will be evaluated in relation Yes No |                           |               |
| 9. Are you a              | North Carolina State Retiree? Yes No                                                                                                    |                                        |                           |               |
| 10. Are you a             | veteran of the United States Armed Forces? Yes                                                                                                    | No No                                  |                           |               |
| 10a. If yes,              | are you claiming Veterans's Preference?                                                                                                    | No No                                  |                           |               |
| relating to my e          | ns or Employment and the description or duties outline<br>employment and supersede any previous conversations<br>or certifies that I have read, understand, and accept all or                                                 | , documents or understandi             |                           |               |
| Employee's Si             | gnature                                                                                                    |                                        |                           |               |
| Hiring Supervis           | sor's Signature                                                                                                    |                                        |                           |               |
|                           | EQUAL OPPORTU                                                                                                    | NITY EMPLOYER                          |                           | Rev 09/17     |

#### FOR NEW TEMP. EMPLOYEES

- I-9, W-4, NC-4 or NC-4EZ, Direct Deposit, Criminal Background Check, Race & Ethnicity Information Sheet
  - All required documents can be found at:
    - Human Resources Temporary Recruitment

## HOW TO CORRECTLY FILL-OUT A FORM 301 REVISION

### 301 REVISION

### The following items need to be complete:

- An explanation for the revision in the "working title and description of duties box"
- The revision box checked or the Budget Revision marked
- Route for ALL signatures

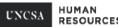

#### Form 301 Temporary Hourly Employee

|                                      | o create an e-mail address<br>is a revision of a previou                                                                                                    |                   |                        |                     |                                  |                                |                                      |
|--------------------------------------|----------------------------------------------------------------------------------------------------|-------------------|------------------------|---------------------|----------------------------------|--------------------------------|--------------------------------------|
| ame as it appears                    |                                                                                                    |                   |                        | Banner ID #         |                                  |                                |                                      |
| ermanent Address:                    |                                                                                                    |                   |                        |                     |                                  |                                |                                      |
| ity:                                 |                                                                                                    |                   | State:                 |                     | Zip Code:                        |                                |                                      |
| epartment:                           |                                                                                                    | •                 | Supervisor's Na        | me & 6-dig          | it position #:                   |                                |                                      |
| ET UP, PLEASE COMP<br>Vorking Title: | UST BE AUTHORIZED F<br>LETE THE BANNER HR                                                                                                    | AUTHORIZATIO      | N PACKET AVAILABI      | LE FROM I.T.        | PRIOR TO SUE                     | BMITTING TH                    |                                      |
| Example 1: We wor                    | ıld like to extend their<br>ıld like Jane to work ac<br>ıld like to increase his/                                                                                                    | contract out pa   | est the original date: |                     | ing performed                    | I – list additio               | onal duties.                         |
| Is the individual a cu               | following questions:<br>urrent enrolled student<br>rrent state employee f                                                                                                    | (as of the antici |                        |                     | ", contact Bud                   | get                            | YES NO                               |
| epartment for Dual E                 | mployment Policy.                                                                                                    | Total FTE fr      | or Employee (Comp      | leted by HR         |                                  |                                | •                                    |
|                                      | hours per week) or r                                                                                                    |                   |                        |                     |                                  | ich will be s                  | plit between                         |
|                                      | ts. UNCSA temporary                                                                                                    |                   |                        |                     |                                  |                                | •                                    |
| nticipated Appt. Start Da            | te:                                                                                                    | Appt. End         | Date:                  |                     | End Date may<br>e 9, 2019 For al |                                | nployees.                            |
| okly Start                           |                                                                                                    |                   |                        | Anticipa<br>receive |                                  | t Date falls. I<br>"due to HR" | Paperwork must<br>date in order to i |
| osition Number                       |                                                                                                    |                   |                        |                     | <b>▼</b>                         | lourly Rate:                   |                                      |
|                                      | Payment Account Num<br>in addition to Banne                                                                                                    | bers-Use funds    |                        |                     |                                  |                                | ation, please                        |
| Banner Index Number:                 |                                                                                                    | Account Number    | er:                    | Amount:             |                                  | Percent:                       |                                      |
| Banner Index Number:                 |                                                                                                    | Account Number    | er:                    | Amount:             |                                  | Percent:                       |                                      |
|                                      |                                                                                                    |                   |                        | Total:              |                                  | Total %:                       |                                      |
| IGNATURES:                           |                                                                                                    |                   |                        |                     |                                  |                                |                                      |
| . Originator:                        |                                                                                                    |                   | 2. Requesting De       | an/Dept. He         | ad/VC:                           |                                |                                      |
| . Budget:                            | The Colonial Colonial Colonia |                   | 4. Budget - Other      |                     | ETH KIN                          |                                |                                      |
| . Human Resources:                   | HONE                                                                                                    |                   |                        |                     |                                  |                                |                                      |
| n the <u>Temporary Emplo</u>         | e been obtained, HR wil<br>wee Checklist and Cove<br>the Originator it will au                                                                                                    | r Sheet and sub   | mit completed packa    | ge to HR to ii      | nplement payr                    |                                | forms as listed                      |
| FOR HR USE ONLY:                     |                                                                                                    |                   |                        |                     |                                  |                                | Reset Form                           |
| PROCESSED:                           |                                                                                                    |                   |                        |                     |                                  |                                |                                      |

# HOW TO CORRECTLY FILL OUT 301 CANCELATIONS AND TERMINATIONS

### 301 CANCELATIONS & TERMINATIONS

#### The following items need to be complete:

- in the "working title and description of duties box" state "PLEASE CANCEL or PLEASE TERMINATE"
  - Use cancel when the temp gives notice to leave
  - Use terminate when the supervisor decides to end the contract
- The revision box checked or the Budget Revision marked
- Route for ALL signatures

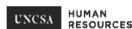

#### Form 301 Temporary Hourly Employee

|                                                          |                                                                                                    |                   |                      |                | DO NOT ST                       | APLE                           |                 |
|----------------------------------------------------------|----------------------------------------------------------------------------------------------------|-------------------|----------------------|----------------|---------------------------------|--------------------------------|-----------------|
| Please check the box<br>Please indicate if this          |                                                                                                    |                   |                      |                |                                 |                                |                 |
| lame as it appears o                                     | on SS Card:                                                                                                    |                   |                      | Banner ID #    |                                 |                                |                 |
| ermanent Address:                                        |                                                                                                    |                   |                      |                |                                 |                                |                 |
| ity:                                                     |                                                                                                    |                   | State:               | Zi             | p Code:                         |                                |                 |
| epartment:                                               |                                                                                                    | •                 | Supervisor's Nar     | me & 6-digit   | position #:                     |                                |                 |
| ET UP, PLEASE COMPI<br>Vorking Title:                    | UST BE AUTHORIZED F                                                                                                    | AUTHORIZATIO      | N PACKET AVAILABL    | E FROM I.T. P  | RIOR TO SUB                     | MITTING THIS                   |                 |
| escription of Duties                                     | Include a short descri                                                                                                    | ption of the wor  | k to be performed.   |                |                                 |                                |                 |
| •                                                        | 1: Please Car<br>2: Please Ter                                                                                                    |                   |                      |                |                                 |                                |                 |
| Is the individual a cu                                   | following questions:<br>urrent enrolled student<br>rrent state employee                                                                                                    | (as of the antici |                      |                | contact Bud                     | get                            | YES NO          |
| epartment for Dual E                                     | mployment Policy.                                                                                                    |                   |                      |                | _                               |                                |                 |
| Job FTE:                                                 | •                                                                                                    | Total FTE f       | or Employee (Compl   | eted by HR):   |                                 |                                | •               |
|                                                          | hours per week) or r<br>ts. UNCSA temporary                                                                                                    |                   |                      |                |                                 | ich will be sp                 | lit between     |
| nticipated Appt. Start Da                                | te:                                                                                                    | Appt. End         | Date:                |                | End Date may<br>9, 2019 For all | not exceed:<br>  temporary emp | oloyees.        |
| iweekly Start                                            | Please select the Bi-Weekly Period in which the Anticipated Appt. Start Date falls. Paperwork must received in HR by the "due to HR" date in order to active employee for the desired BW Period. |                   |                      |                |                                 |                                |                 |
| osition Number                                           |                                                                                                    |                   |                      |                | H                               | ourly Rate:                    |                 |
| Budget: Requested                                        | e Foundation ( Payment Account Nun in addition to Banne                                                                                                    | bers-Use funds    | 12176/00-00000).     |                |                                 |                                | tion, please    |
| Banner Index Number:                                     |                                                                                                    | Account Number    | er:                  | Amount:        |                                 | Percent:                       |                 |
| Banner Index Number:                                     |                                                                                                    | Account Number    | er:                  | Amount:        |                                 | Percent:                       |                 |
|                                                          |                                                                                                    |                   |                      | Total:         |                                 | Total %:                       |                 |
| IGNATURES:                                               | William Co.                                                                                                    |                   |                      |                | Minan                           |                                |                 |
| Originator:                                              |                                                                                                    |                   | 2. Requesting Dea    | an/Dept. Head  | I/VC:                           |                                |                 |
| . Budget:                                                | MD-KM                                                                                                    |                   | 4. Budget - Other:   |                | MON KINE                        |                                |                 |
| . Human Resources:                                       | MONEN                                                                                                    |                   |                      |                |                                 |                                |                 |
|                                                          | e been obtained, HR wil<br>yee Checklist and Cove<br>the Originator it will au                                                                                                    | r Sheet and sub   | mit completed packag | ge to HR to im | olement payro                   |                                | forms as listed |
| Once form is signed by                                   |                                                                                                    |                   |                      |                |                                 |                                |                 |
| Once form is signed by<br>FOR HR USE ONLY:<br>PROCESSED: |                                                                                                    |                   |                      |                |                                 |                                | Reset Form      |